## Conferências<br>LIVRES

## **RELATÓRIO**

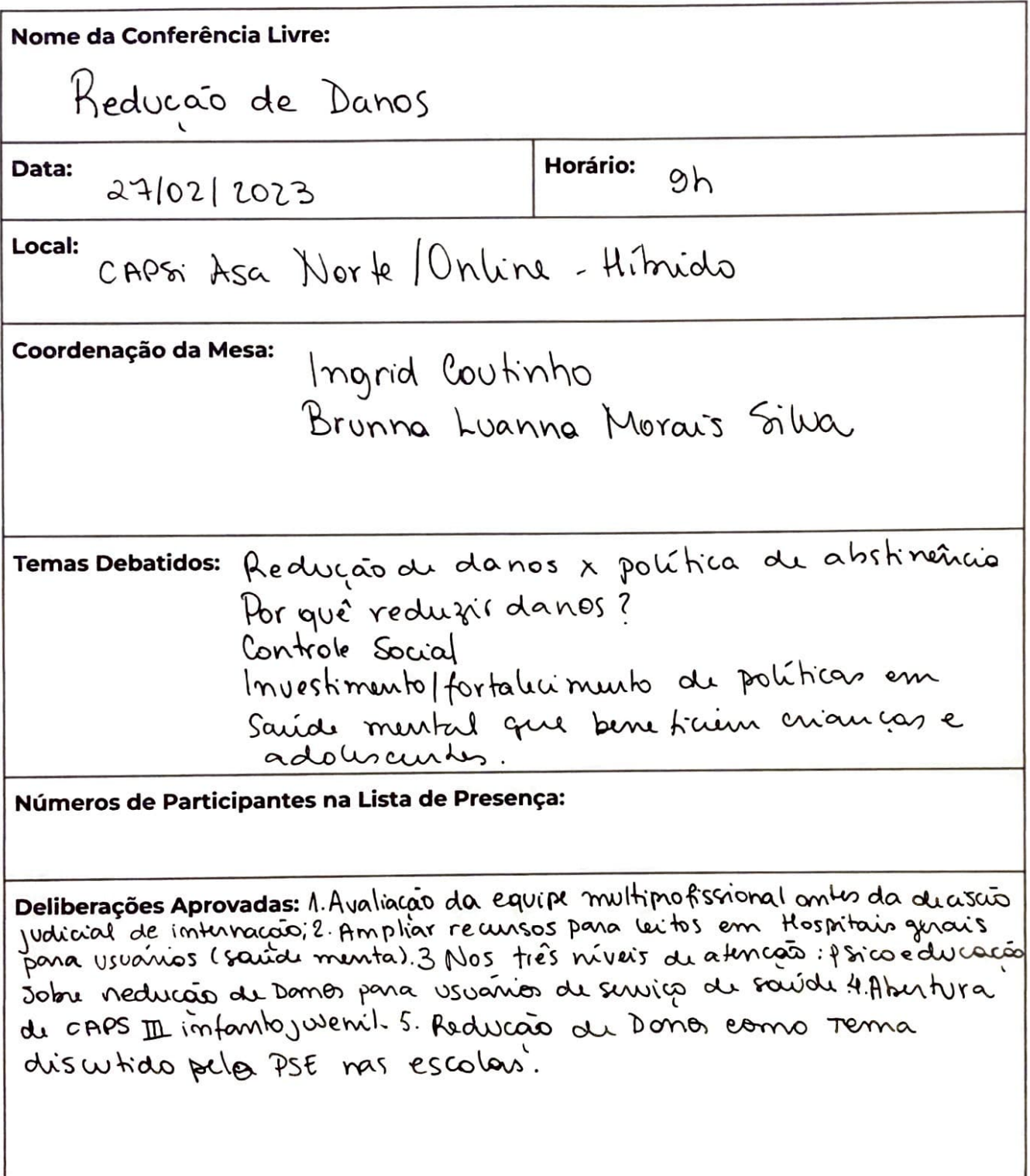

## **RELATÓBIO**

A conferência proven de forma híbrida. Forom discutidos quisters de veducats de dons onts do encommentamento dos propostas. Discutu-se a importância do PTS sobre a importancia de construção dusse PTS esm o osvário do surico de saciale. As intervención de reduçõo de dons desem su combina dan e accitar pelo vivario. Pontrov-x às falhar de políticar de abstinencia, uma vez que são imeticaza, mão orientom leducom <u>a pregam objetivos muitas vezos impossiveis/inal-</u> consaveir para uma plisse que sohe com o vicio em substâncias. Valorizou-se propostas de <u>orientacato, educação, princedu eação e condizento</u> com a lei 10.26/2001.